# **PPE & AP SISR 2020-2021**

## **Semestre 2 : AP.SISR**

### **Présentation des AP**

- [SISR.PPE2 : Présentations du PPE du 2ème semestre](https://sioppes.lycees.nouvelle-aquitaine.pro/doku.php/sisr/pages/sisr.ppe2/accueil)
- [SISR.PPE2.1 : Mission CONFIGPARC « Configuration du parc »](https://sioppes.lycees.nouvelle-aquitaine.pro/doku.php/sisr/pages/sisr.ppe2.1/accueil)
- [SISR.PPE2.2 : Mission DATASEC « Sauvegarde des données des structures hébergées »](https://sioppes.lycees.nouvelle-aquitaine.pro/doku.php/sisr/pages/sisr.ppe2.2/accueil)
- [SISR.PPE2.3 : Mission DEPANPARC « Gestion des incidents et prise en main à distance »](https://sioppes.lycees.nouvelle-aquitaine.pro/doku.php/sisr/pages/sisr.ppe2.3/accueil)
- [SISR.PPE2.4 : Mission STATIP « DHCP statique »](https://sioppes.lycees.nouvelle-aquitaine.pro/doku.php/sisr/pages/sisr.ppe2.4/accueil)
- [SISR.PPE2.5 : Mission ASSIZ « couverture wifi des VIèmes assises nationales de l'Escrime »](https://sioppes.lycees.nouvelle-aquitaine.pro/doku.php/sisr/pages/sisr.ppe2.5/accueil)
- [SISR.PPE2 : Informations techniques](https://sioppes.lycees.nouvelle-aquitaine.pro/doku.php/sisr/pages/sisr.ppe2.5/informations)

### **Répartition équipes**

- [Répartition équipes 2020-2021 : promotion SIO 2020](https://sioppes.lycees.nouvelle-aquitaine.pro/doku.php/sisr/pages/sisr.ppe2.0/accueil2020)
- [Répartition équipes 2019-2020 : promotion SIO 2019](https://sioppes.lycees.nouvelle-aquitaine.pro/doku.php/sisr/pages/sisr.ppe2.0/accueil2019)
- [Répartition équipes 2018-2019 : promotion SIO 2018](https://sioppes.lycees.nouvelle-aquitaine.pro/doku.php/sisr/pages/sisr.ppe2.0/accueil2018)
- [Répartition équipes 2017-2018 : promotion SIO 2017](https://sioppes.lycees.nouvelle-aquitaine.pro/doku.php/sisr/pages/sisr.ppe2.0/accueil)

### **Semestres 3 & 4 : PPE3&4.SISR**

### **Présentation des PPE**

[SISR.PPE3&4 : Présentation des PPE du 3ème semestre et 4ème semestre](https://sioppes.lycees.nouvelle-aquitaine.pro/doku.php/sisr/pages/sisr.ppe3_4/accueil)

### **Répartition équipes**

- [Répartition équipes 2020-2021 : promotion SIO 2019](https://sioppes.lycees.nouvelle-aquitaine.pro/doku.php/sisr/pages/sisr.ppe3.0_2020/accueil)
- [Répartition équipes 2019-2020 : promotion SIO 2018](https://sioppes.lycees.nouvelle-aquitaine.pro/doku.php/sisr/pages/sisr.ppe3.0_2019/accueil)
- [Répartition équipes 2018-2019 : promotion SIO 2017](https://sioppes.lycees.nouvelle-aquitaine.pro/doku.php/sisr/pages/sisr.ppe3.0_2018/accueil)
- [Répartition équipes 2017-2018 : groupe @g\\_valadon\\_2015\\_sio](https://sioppes.lycees.nouvelle-aquitaine.pro/doku.php/sisr/pages/sisr.ppe3_4.0/accueil)

### **Projets proposés**

- [SISR.PPE3&4.1 : Mission TrafNet Surveillance du trafic réseau à des fins de diagnostic](https://sioppes.lycees.nouvelle-aquitaine.pro/doku.php/sisr/pages/sisr.ppe3_4.1/accueil)
- [SISR.PPE3&4.2 : Mission AntiDOS Protéger les serveurs de la DMZ contre les attaques DoS](https://sioppes.lycees.nouvelle-aquitaine.pro/doku.php/sisr/pages/sisr.ppe3_4.2/accueil) [\(Deny of Service\)](https://sioppes.lycees.nouvelle-aquitaine.pro/doku.php/sisr/pages/sisr.ppe3_4.2/accueil)
- [SISR.PPE3&4.3 : Mission SuperViz Mise en place d'une solution de supervision](https://sioppes.lycees.nouvelle-aquitaine.pro/doku.php/sisr/pages/sisr.ppe3_4.3/accueil)
- [SISR.PPE3&4.4 : Mission "Chiffrer n'est pas jouer" Mise en place d'une liaison de type VPN](https://sioppes.lycees.nouvelle-aquitaine.pro/doku.php/sisr/pages/sisr.ppe3_4.4/accueil) [entre le siège social parisien et le service commercial de PHARMAGLASS](https://sioppes.lycees.nouvelle-aquitaine.pro/doku.php/sisr/pages/sisr.ppe3_4.4/accueil)
- [SISR.PPE3&4.5 : Mission WinMAJ Mise en place du service WSUS pour le déploiement planifié](https://sioppes.lycees.nouvelle-aquitaine.pro/doku.php/sisr/pages/sisr.ppe3_4.5/accueil)

[des mises à jour en environnement Windows](https://sioppes.lycees.nouvelle-aquitaine.pro/doku.php/sisr/pages/sisr.ppe3_4.5/accueil)

- [SISR.PPE3&4.6 : Mission SuperTel Mise en place d'une solution de Téléphonie IP \(ToIP\) dans le](https://sioppes.lycees.nouvelle-aquitaine.pro/doku.php/sisr/pages/sisr.ppe3_4.6/accueil) [service "R et D"](https://sioppes.lycees.nouvelle-aquitaine.pro/doku.php/sisr/pages/sisr.ppe3_4.6/accueil)
- [SISR.PPE3&4.7 : Mission Sauv Système de sauvegarde automatisée du répertoire des](https://sioppes.lycees.nouvelle-aquitaine.pro/doku.php/sisr/pages/sisr.ppe3_4.7/accueil) [utilisateurs dans un environnement Linux](https://sioppes.lycees.nouvelle-aquitaine.pro/doku.php/sisr/pages/sisr.ppe3_4.7/accueil)

#### **Les 3 missions infra sont inter-dépendantes et peuvent être réalisées par une équipe de 2 étudiants.**

- [SISR.PPE3&4.8 : Mission Arch\\_Wi-Fi Mise en place d'une zone Wi-Fi raisonnablement sécurisée](https://sioppes.lycees.nouvelle-aquitaine.pro/doku.php/sisr/pages/sisr.ppe3_4.8.1/accueil) [accessible aux salariés mais aussi aux fournisseurs et aux clients de GSB](https://sioppes.lycees.nouvelle-aquitaine.pro/doku.php/sisr/pages/sisr.ppe3_4.8.1/accueil)
- [SISR.PPE3&4.8bis : Mission PenTest Tests de pénétration et rapport d'audit de la zone Wi-Fi](https://sioppes.lycees.nouvelle-aquitaine.pro/doku.php/sisr/pages/sisr.ppe3_4.8.2/accueil)
- [SISR.PPE3&4.8ter : Mission TripleA Mise en place d'un système d'authentification AAA](https://sioppes.lycees.nouvelle-aquitaine.pro/doku.php/sisr/pages/sisr.ppe3_4.8/accueil)
- [SISR.PPE3&4.9 : Mission CARP Mise en place d'un système "fail-over" entre 2 routeurs](https://sioppes.lycees.nouvelle-aquitaine.pro/doku.php/sisr/pages/sisr.ppe3_4.9/accueil)
- [SISR.PPE3&4.10 : Mission BackBone Mise en place et paramétrage de la "dorsale" du](https://sioppes.lycees.nouvelle-aquitaine.pro/doku.php/sisr/pages/sisr.ppe3_4.10/accueil) [laboratoire "R et D"](https://sioppes.lycees.nouvelle-aquitaine.pro/doku.php/sisr/pages/sisr.ppe3_4.10/accueil)
- [SISR.PPE3&4.11 : Mission Yersinia Panique dans le laboratoire "R et D"... Attaque interne type](https://sioppes.lycees.nouvelle-aquitaine.pro/doku.php/sisr/pages/sisr.ppe3_4.11/accueil) [DoS via le protocole STP. Comment s'en protéger ?](https://sioppes.lycees.nouvelle-aquitaine.pro/doku.php/sisr/pages/sisr.ppe3_4.11/accueil)
- [SISR.PPE3&4.12 : Mission Puppet améliorer la gestion de la configuration des serveurs de GSB](https://sioppes.lycees.nouvelle-aquitaine.pro/doku.php/sisr/pages/sisr.ppe3_4.12/accueil)
- [SISR.PPE3&4.12 : Mission Web gestion des frais](https://sioppes.lycees.nouvelle-aquitaine.pro/doku.php/sisr/pages/sisr.ppe3_4.13/accueil)
- [SISR.PPE3&4.13 : Mission Metrol. Mise en place d'une solution de métrologie](https://sioppes.lycees.nouvelle-aquitaine.pro/doku.php/sisr/pages/sisr.ppe3_4.14/accueil)
- [SISR.PPE3&4.14 : Mission SupAudit Recherche de vulnérabilités sur les serveurs sensibles de](https://sioppes.lycees.nouvelle-aquitaine.pro/doku.php/sisr/pages/sisr.ppe3_4.15/accueil) [PHARMAGLASS : openVAS](https://sioppes.lycees.nouvelle-aquitaine.pro/doku.php/sisr/pages/sisr.ppe3_4.15/accueil)

From: <https://sioppes.lycees.nouvelle-aquitaine.pro/>- **APs du BTS SIO du lycée Suzanne Valadon**

Permanent link: **<https://sioppes.lycees.nouvelle-aquitaine.pro/doku.php/sisr/pages/sisr.ppe>**

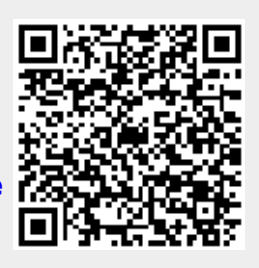

Last update: **2021/01/11 21:53**